## **Video: Seeking Multiple Pathways with "Three Useful Tools"**

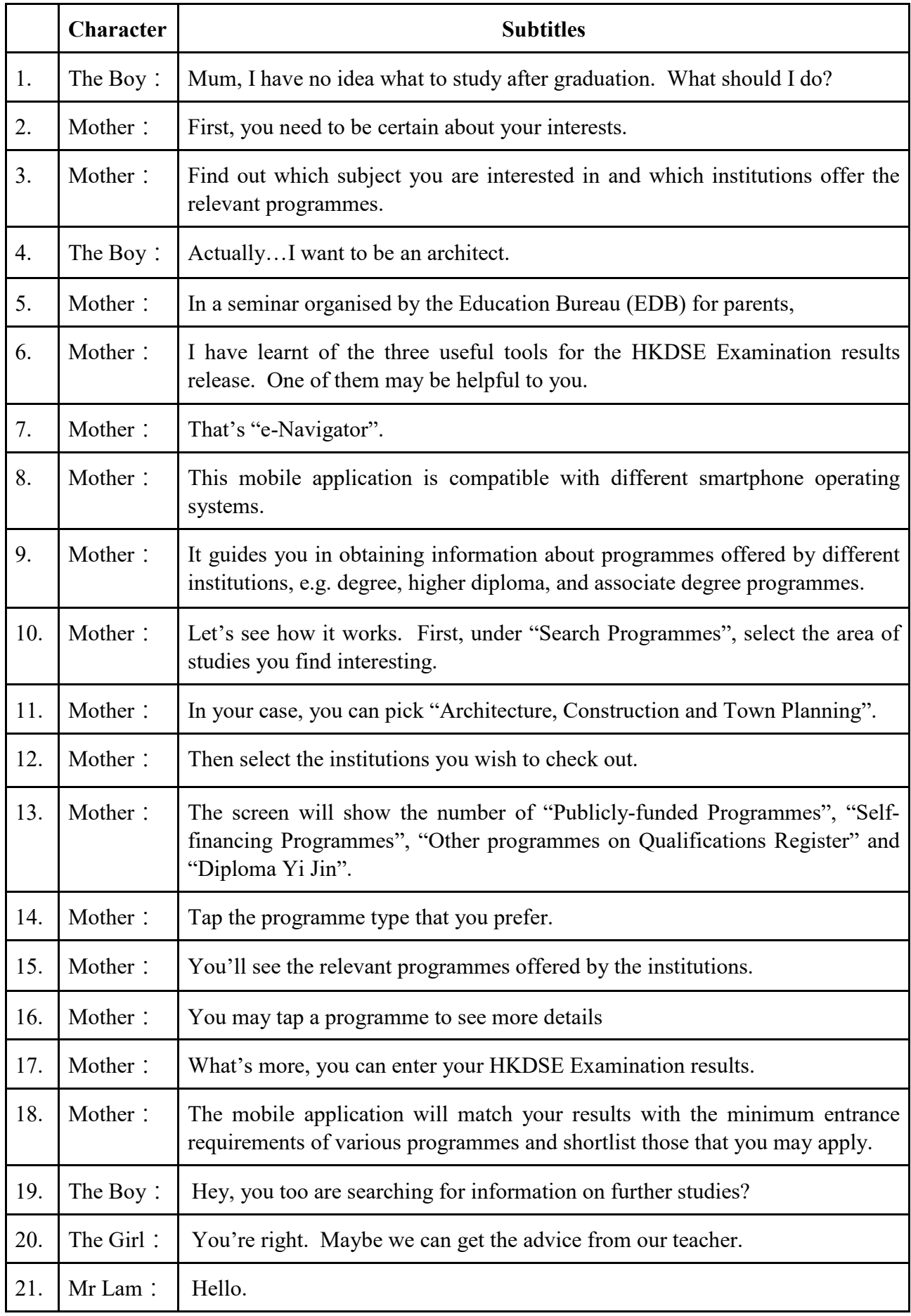

## **Video: Seeking Multiple Pathways with "Three Useful Tools"**

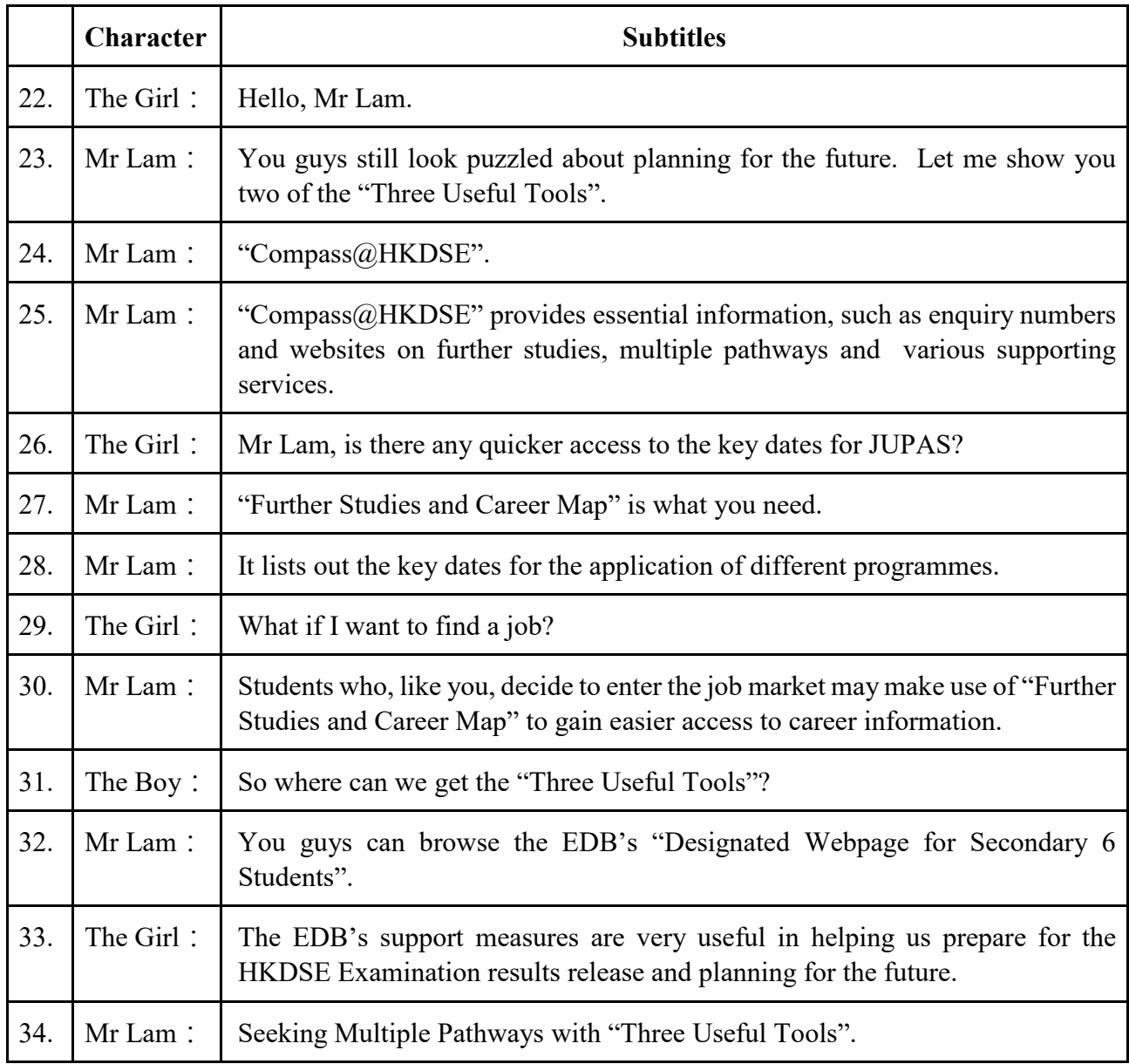

**The End**